# **Unit 6: Microsoft Outlook (Email and Personal Information Manager)**

Content Area: **Business** Course(s): **Advanced Computer Applications** Time Period: **4th Marking Period** Length: **Half of Marking Period** Status: **Published**

## **Unit Overview**

Students will synthesize and apply the fundamental and advanced features of Microsoft Outlook (email and personal information manager).

• Students will synthesize and apply the fundamental and advanced features of Microsoft Outlook (email and personal information manager).

## **Transfer**

Students will be able to independently use their learning to...

-Interact with and leverage the features of Microsoft Outlook to efficiently manage email and personal information (agenda, priorities, and calendar).

• Interact with and leverage the features of Microsoft Outlook to efficiently manage email and personal information (agenda, priorities, and calendar).

## **Meaning**

#### **Understandings**

Students will understand...

-"Email and personal information manager," "Outlook," and basic Outlook terminology. Identify the primary applications of Outlook.

-Basic features of Outlook and of the Outlook screen/window

-The Outlook screen, dialog boxes, and relevant features accessed via mouse and keyboard interface.

-Basic Outlook Email skills. (Including: checking, opening, creating, formatting, sending, and printing email messages; replying to and forwarding email messages; and utilizing features/techniques for managing email messages.)

-More advanced Outlook Email features. (These may include: attachment options, receipts, voting options,

automatic signatures, redirecting replies to a different email account, and/or automatic replies/messages.)

-Outlook People (Contacts). (Including: adding/creating individual contacts; creating groups; sending email messages to individual contacts and groups; and managing contacts/groups.)

-Basic Outlook Calendar features.

-Basic Outlook Task features.

-Outlook features relevant to the Microsoft Certification Exam for Outlook.

-How to integrate supporting applications/equipment with Outlook. (These may include: other Microsoft applications, the internet, scanner, digital camera, storage devices, and/or drawing programs such as Paint.)

-How to address workplace and personal needs with corresponding Outlook features.

-Troubleshooting options for common Outlook problems.

#### **Essential Questions**

Students will keep considering...

-What are the fundamental and advanced features of Microsoft Outlook? How can I apply these Outlook features to be productive in the workplace and in my personal life?

## **Application of Knowledge and Skill**

#### **Students will know...**

Students will know...

-"Email and personal information manager," "Outlook," and basic Outlook terminology. Identify the primary applications of Outlook.

-Basic features of Outlook and of the Outlook screen/window

-The Outlook screen, dialog boxes, and relevant features accessed via mouse and keyboard interface.

-Basic Outlook Email skills. (Including: checking, opening, creating, formatting, sending, and printing email messages; replying to and forwarding email messages; and utilizing features/techniques for managing email messages.)

-More advanced Outlook Email features. (These may include: attachment options, receipts, voting options,

automatic signatures, redirecting replies to a different email account, and/or automatic replies/messages.)

-Outlook People (Contacts). (Including: adding/creating individual contacts; creating groups; sending email messages to individual contacts and groups; and managing contacts/groups.)

-Basic Outlook Calendar features.

-Basic Outlook Task features.

-Outlook features relevant to the Microsoft Certification Exam for Outlook.

-How to integrate supporting applications/equipment with Outlook. (These may include: other Microsoft applications, the internet, scanner, digital camera, storage devices, and/or drawing programs such as Paint.)

-How to address workplace and personal needs with corresponding Outlook features.

-Troubleshooting options for common Outlook problems.

#### **Students will be skilled at...**

Students will ...

-Define "email and personal information manager," "Outlook," and basic Outlook terminology. Identify the primary applications of Outlook.

-Identify, apply, and synthesize the basic features of Outlook and of the Outlook screen/window

-Access and interact with Outlook features, the Outlook screen, dialog boxes, and relevant features via mouse and keyboard interface.

-Define, synthesize, and apply basic Outlook Email skills. (Including: checking, opening, creating, formatting, sending, and printing email messages; replying to and forwarding email messages; and utilizing features/techniques for managing email messages.)

- Define, synthesize, and apply more advanced Outlook Email features. (These may include: attachment options, receipts, voting options, automatic signatures, redirecting replies to a different email account, and/or automatic replies/messages.)

-Define, synthesize, and apply Outlook People (Contacts). (Including: adding/creating individual contacts; creating groups; sending email messages to individual contacts and groups; and managing contacts/groups.)

-Identify, assess, and apply basic Outlook Calendar features.

-Identify, assess, and apply basic Outlook Task features.

-Identify, define, and apply Outlook features relevant to the Microsoft Certification Exam for Outlook.

-Integrate supporting applications/equipment with Outlook. (These may include: other Microsoft applications, the internet, scanner, digital camera, storage devices, and/or drawing programs such as Paint.)

-Assess and connect workplace and personal needs with corresponding Outlook features.

-Troubleshoot common Outlook problems.

#### **Academic Vocabulary**

See attached list(s) of terms/skills. These list are updated as needed and available.

## **Learning Goal 1**

Students will synthesize and apply the fundamental and advanced features of Microsoft Outlook (email and personal information manager).

• Students will synthesize and apply the fundamental and advanced features of Microsoft Outlook (email and personal information manager).

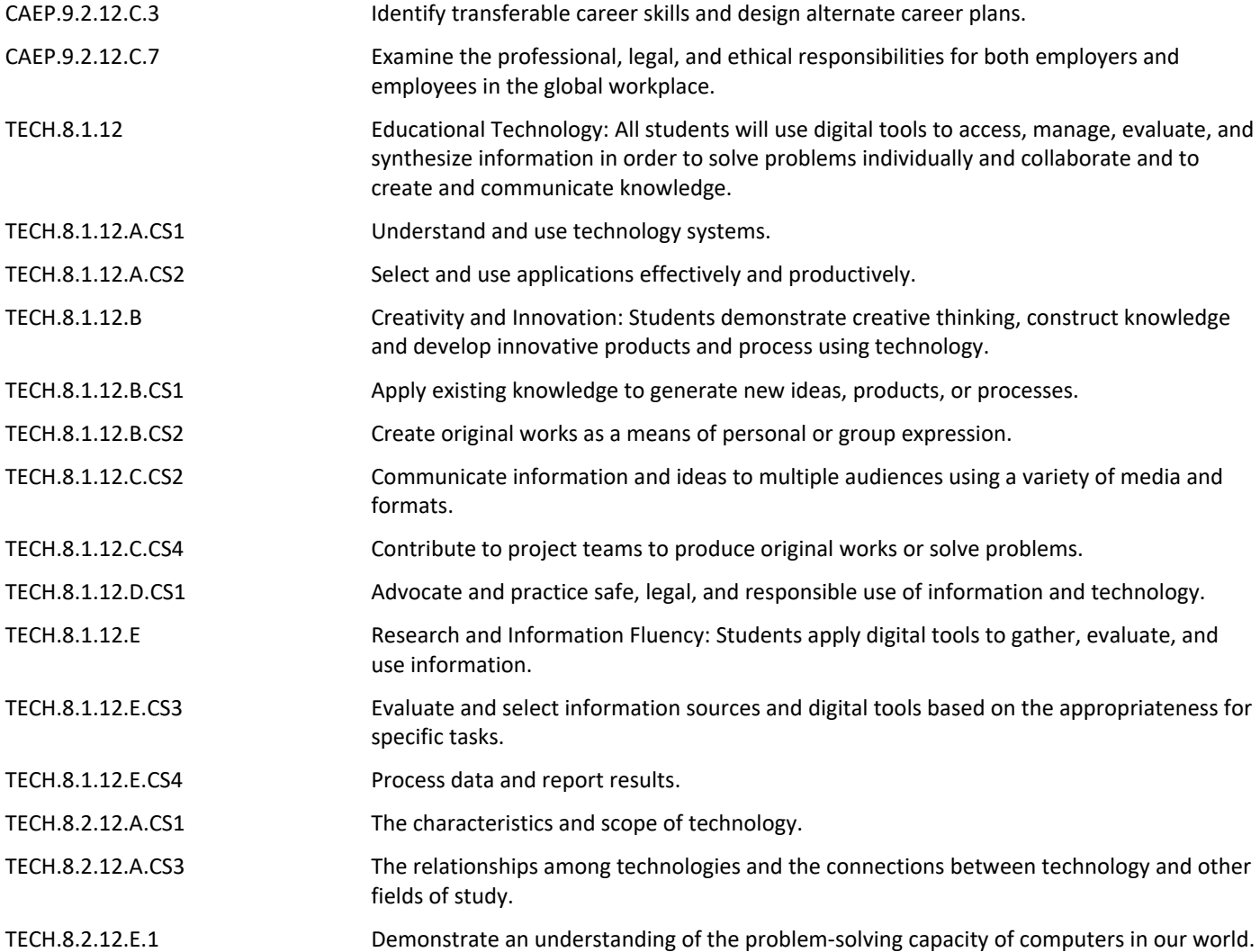

#### **Target 1**

Define "email and personal information manager," "Outlook," and basic Outlook terminology. Identify the primary applications of Outlook.

• Define "email and personal information manager," "Outlook," and basic Outlook terminology. Identify the primary applications of Outlook.

#### **Target 2**

Identify, apply, and synthesize the basic features of Outlook and of the Outlook screen/window

• Identify, apply, and synthesize the basic features of Outlook and of the Outlook screen/window **.**

#### **Target 3**

Access and interact with Outlook features, the Outlook screen, dialog boxes, and relevant features via mouse and keyboard interface.

• Access and interact with Outlook features, the Outlook screen, dialog boxes, and relevant features via mouse and keyboard interface.

#### **Target 4**

Define, synthesize, and apply basic Outlook Email skills. (Including: checking, opening, creating, formatting, sending, and printing email messages; replying to and forwarding email messages; and utilizing features/techniques for managing email messages.)

• Define, synthesize, and apply basic Outlook Email skills. (Including: checking, opening, creating, formatting, sending, and printing email messages; replying to and forwarding email messages; and utilizing features/techniques for managing email messages.)

#### **Target 5**

Define, synthesize, and apply more advanced Outlook Email features. (These may include: attachment options, receipts, voting options, automatic signatures, redirecting replies to a different email account, and/or automatic replies/messages.)

• Define, synthesize, and apply more advanced Outlook Email features. (These may include: attachment **.**

options, receipts, voting options, automatic signatures, redirecting replies to a different email account, and/or automatic replies/messages.)

#### **Target 6**

Define, synthesize, and apply Outlook People (Contacts). (Including: adding/creating individual contacts; creating groups; sending email messages to individual contacts and groups; and managing contacts/groups.)

• Define, synthesize, and apply Outlook People (Contacts). (Including: adding/creating individual contacts; creating groups; sending email messages to individual contacts and groups; and managing contacts/groups.)

#### **Target 7**

Identify, assess, and apply basic Outlook Calendar features.

• Identify, assess, and apply basic Outlook Calendar features. **.**

## **Target 8**

Identify, assess, and apply basic Outlook Task features.

• Identify, assess, and apply basic Outlook Task features. **.**

## **Target 9**

Identify, define, and apply Outlook features relevant to the Microsoft Certification Exam for Outlook.

• Identify, define, and apply Outlook features relevant to the Microsoft Certification Exam for Outlook. **.**

#### **Target 10**

Integrate supporting applications/equipment with Outlook. (These may include: other Microsoft applications, the internet, scanner, digital camera, storage devices, and/or drawing programs such as Paint.)

• Integrate supporting applications/equipment with Outlook. (These may include: other Microsoft applications, the internet, scanner, digital camera, storage devices, and/or drawing programs such as Paint.)

#### **Target 11**

Assess and connect workplace and personal needs with corresponding Outlook features.

• Assess and connect workplace and personal needs with corresponding Outlook features. **.**

#### **Target 12**

Troubleshoot common Outlook problems.

• Troubleshoot common Outlook problems. **.**

#### **Summative Assessment**

- Applied Projects **.**
- Applied Quiz/Test **.**
- Optional Classroom Survey **.**
- Optional Written Quiz/Test **.**

## **Formative Assessment and Performance Opportunities**

- Applied Activities/Projects **.**
- Guided Practice **.**
- Peer Review **.**
- Reflective Discussion **.**
- Teacher Observation **.**

#### **Accommodations/Modifications**

- Application problems for extra practice **.**
- Projects/scenarios related to student personal interests incorporating this unit's content/skills/features
- Scenarios for critical thinking **.**

#### **Unit Resources**

- Guest Speakers **.**
- Internet Resources **.**
- Technology Software & Hardware **.**
- Textbooks **.**
- Videos **.**

## **Interdisciplinary Connections**

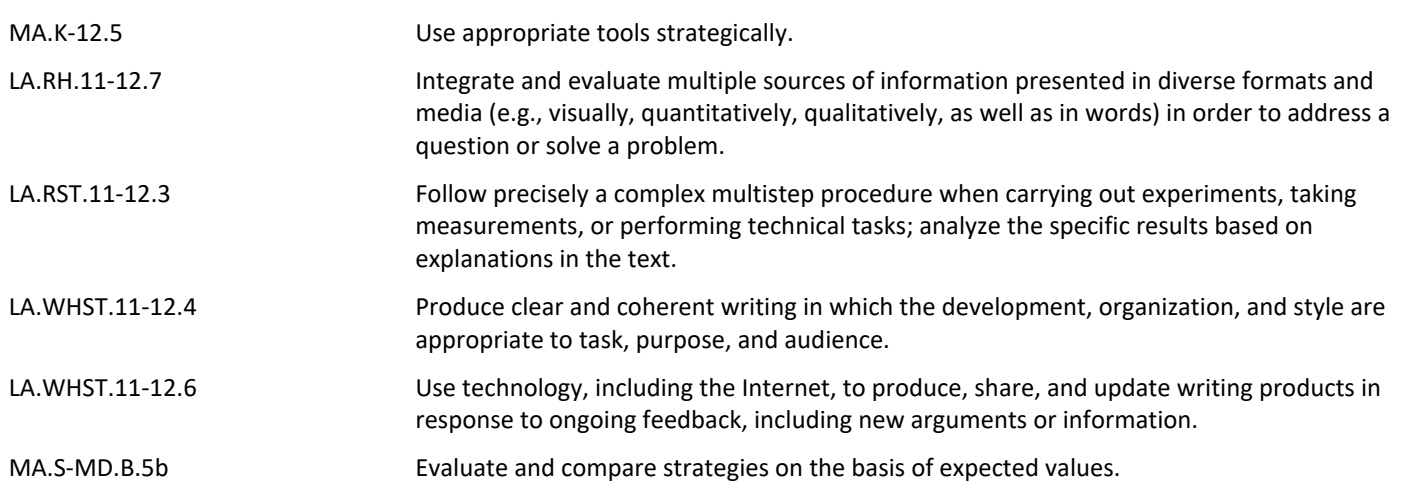